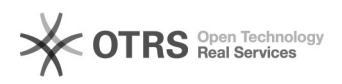

## Descompartilhando pastas

## 20/05/2024 16:19:31

## **Imprimir artigo da FAQ**

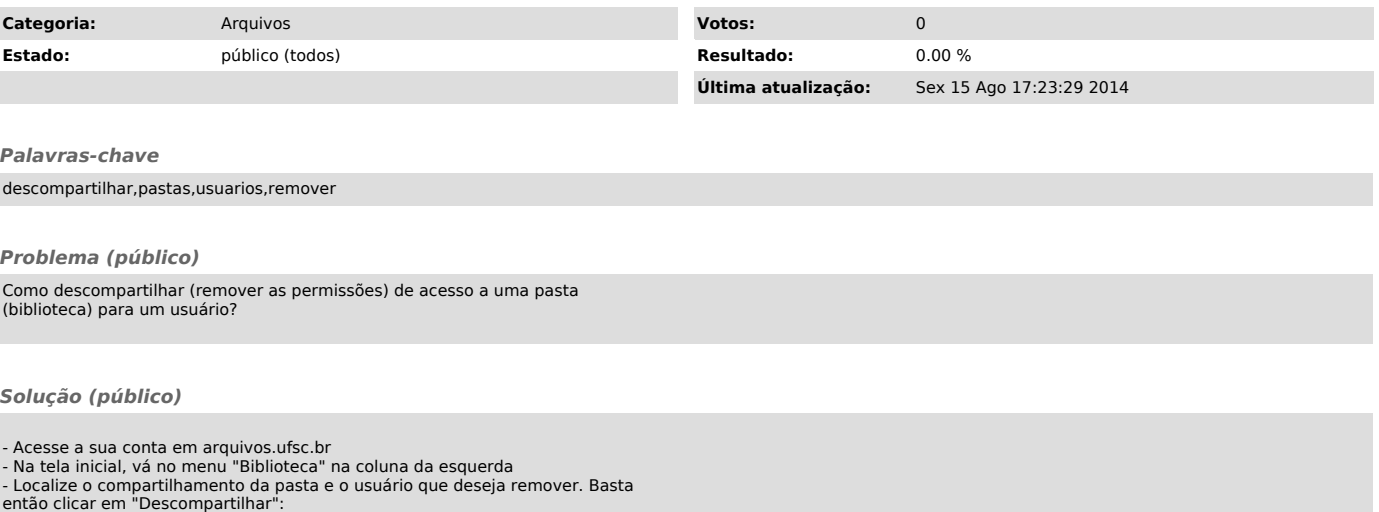